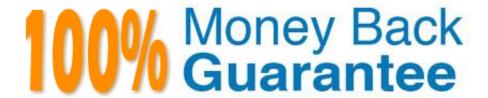

Vendor: Microsoft

**Exam Code:**70-696

Exam Name: Administering System Center

Configuration Manager and Intune

Version: Demo

You need to meet the technical requirement of Computer3.

What are three possible ways to achieve this goal? Each correct answer presents a complete solution.

- A. Create a new antimalware policy.
- B. Increase the priority of an antimalware policy.
- C. Delete an antimalware policy.
- D. Modify the membership of Collection2.
- E. Modify the membership of Collection3.

Correct Answer: BCD

#### **QUESTION 2**

You have a multi-site deployment of Microsoft System Center 2012 R2 Configuration Manager.

You plan to deploy the Configuration Manager client to all client computers in all sites as part of an operating system image.

You need to prepare the reference image.

Which three actions should you perform in sequence before you generalize the image? To answer, move the appropriate anions from the list of actions to the answer area and arrange them in the correct order.

Select and Place:

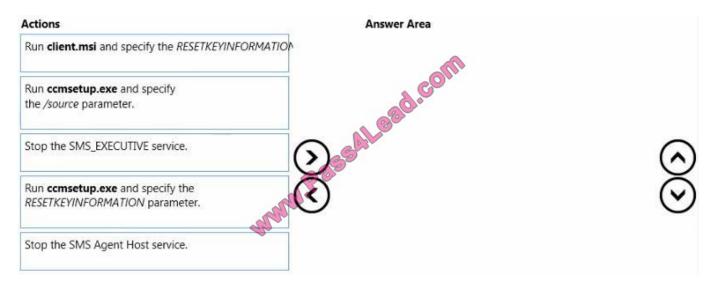

Correct Answer:

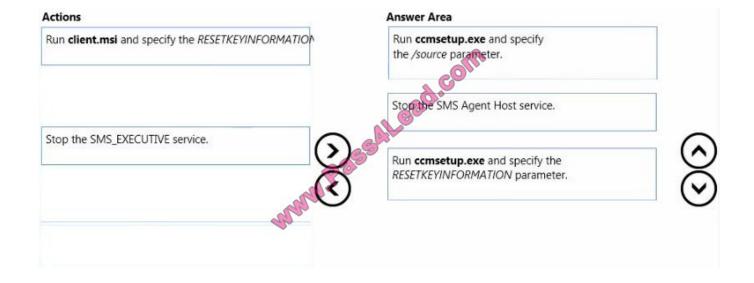

You need to recommend a deployment solution for App6.

What is the best recommendation? More than one answer choice may achieve the goal. Select the BEST answer.

- A. Client Hyper-V
- B. a local installation
- C. a RemoteApp program
- D. a Microsoft Application Virtualization (App-V) package

Correct Answer: D

#### **QUESTION 4**

You need to identify to which client computer CustomUpdate1 will be applied. Which computer should you identify?

- A. Computer1
- B. ComputerA
- C. ComputerB
- D. ComputerC

Correct Answer: B

You need to identify the steps required to provide management of the Windows 8.1 RT tablets deployed to the sales users.

Which three actions should you perform in sequence? To answer, move the appropriate actions from the list of actions to the answer area and arrange them in the correct order.

Select and Place:

### Actions

From Windows Intune, set the Mobile Device Management Authority.

From the Configuration Manager console, run the Add Site System Roles Wizard. Select **Windows Intune Connector** on the System Role Selection page.

From Windows Intune, add user accounts.

From the Configuration Manager console, create a user collection.

From the Configuration Manager console, create a sideloading key

From the Configuration Manager console, run the Add Windows Intune Subscription wizard. Select the device type on the Platforms page.

Correct Answer:

## **Answer Area**

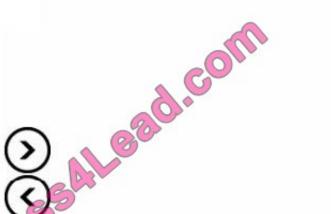

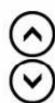

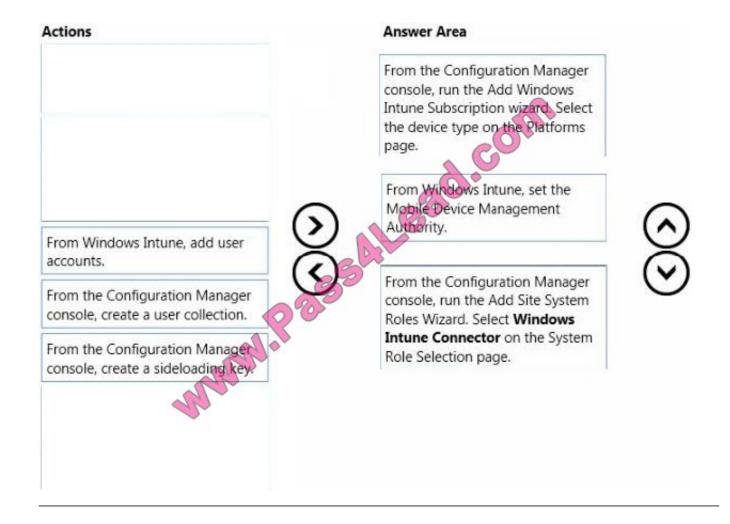

You have a Microsoft System Center 2012 R2 Configuration Manager primary site named ST1.

To all client computers, you deploy the Endpoint Protection client from Configuration Manager and an antimalware policy named Policy1.

You need to ensure that the Endpoint Protection status is updated every 10 minutes in the Monitoring workspace.

What should you do?

- A. Run the Set-CMClientStatusUpdateSchedule cmdlet.
- B. Modify the Endpoint Protection status schedule summarization.
- C. Modify the Policy1 Advanced settings.
- D. Run the Set-CMClientStatusSettings cmdlet.

Correct Answer: A

You need to recommend a solution to provide remote connectivity for the development department users. The solution must meet the Intune requirements. What should you include in the recommendation?

- A. Set Intune as the mobile device management authority.
- B. Create a script to add the users to the Remote PC Connect group on the desktop computers.
- C. From the Configuration Manager Console, modify the primary device property of the users.
- D. From the Configuration Manager Console, deploy the Intune connector site system role.

Correct Answer: D

#### **QUESTION 8**

You manage a deployment of Microsoft System Center 2012 R2 Configuration Manager.

From the Configuration Manager console, you discover that three client computers failed the client check.

You identify that the issue is related to WMI service corruption.

You manually repair WMI on the client computers.

You need to trigger a client health auto-remediation on the three client computers as soon as possible.

What should you do?

- A. On the client computers, run the Machine Policy Retrieval and Evaluation Cycle action.
- B. On the client computers, start a Configuration Manager Health Evaluation scheduled task.
- C. From the Configuration Manager console, restart the SMS\_SITE\_SYSTEM\_STATUS\_SUMMARIZER component.
- D. From the Configuration Manager console, schedule a client status update.

Correct Answer: B

#### **QUESTION 9**

You have a deployment of Microsoft System Center 2012 R2 Configuration Manager.

You deploy Microsoft updates by using Configuration Manager. An administrator manually approves all of the updates as soon as they are available in the Configuration Manager console.

All computers are in the same collection.

You discover that several updates cause issues on some of the computers.

You need to automate the deployment of all the Microsoft updates. The solution must ensure that all new updates are deployed to a group of pilot computers first and then deployed to all other computer two days later.

What should you create?

A. one new boundary group and one deployment package

B. two new boundary groups and two deployment packages

C. one new collection and two automatic deployment rules

D. one new boundary group and two deployment packages

E. one new collection and one automatic deployment rule

Correct Answer: C

#### **QUESTION 10**

You plan to deploy Microsoft Office 365 ProPlus to all of the users in your company.

You download the Office 365 ProPlus installation files.

You need to create a Microsoft Application Virtualization (App-V) package for the Office applications.

What should you do?

A. From a command prompt, run sftsequencer.exe.

B. From the downloaded installation files, run setup.exe.

C. From Windows PowerShell, run New-AppvSequencerPackage.

D. From the Microsoft Application Virtualization Sequencer, run the Sequencing Wizard.

Correct Answer: B

#### **QUESTION 11**

You have a deployment of Microsoft System Center 2012 R2 Configuration Manager that was migrated from Configuration Manager 2007 R2.

You have a Windows Installer (MSI) package for an application named App1. App1 is deployed to several client computers by using Configuration Manager 2007 R2.

You plan to create a configuration item to modify a registry entry that was created during the installation of App1.

You need to identify which detection method must be used for the configuration item.

What is the best detection method to identify? More than one answer choice may achieve the goal. Select the BEST answer.

- A. Use Windows Installer detection.
- B. Always assume application is installed.
- C. Use a custom script to detect this application.
- D. Detect a specific application and deployment type.

Correct Answer: A

#### **QUESTION 12**

You have a Windows Intune subscription.

You have 20 client computers that run Windows 8.1 and have the Windows Intune client installed. The computers run an application named Appl.

You create two automatic approval rules. The rules are configured as shown in the following table.

| Role name | Product category | Update classification | Deployed to |
|-----------|------------------|-----------------------|-------------|
| Rule1     | All categories   | Security updates      | Group1      |
| Rule2     | Windows 8.1      | Security updates      | Group2      |

You upload an update for App1 named App1\_Update1 to Windows Intune and an update named KB2929961 is made available in Windows Intune. The settings of the updates are configured as shown in the following table.

| Update name  | Classification   | Applies to              |
|--------------|------------------|-------------------------|
| App1_Update1 | Security updates | Custom software package |
| KB2929961    | Security updates | Windows 8.1             |

You need to identify which groups will receive the updates.

Which groups should you identify? To answer, select the appropriate group for each update in the answer area.

Hot Area:

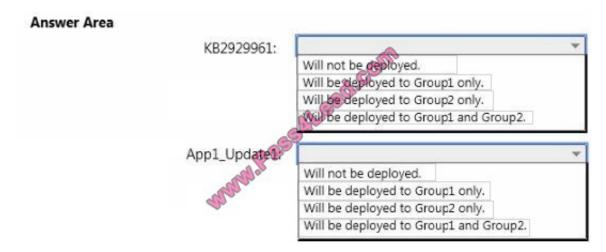

#### Correct Answer:

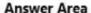

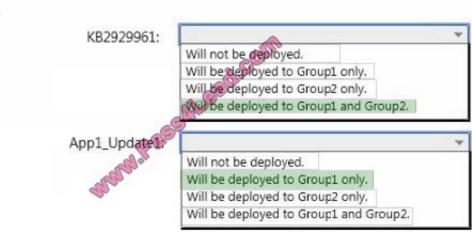

To Read the Whole Q&As, please purchase the Complete Version from Our website.

# Try our product!

100% Guaranteed Success

100% Money Back Guarantee

365 Days Free Update

**Instant Download After Purchase** 

24x7 Customer Support

Average 99.9% Success Rate

More than 800,000 Satisfied Customers Worldwide

Multi-Platform capabilities - Windows, Mac, Android, iPhone, iPod, iPad, Kindle

# **Need Help**

Please provide as much detail as possible so we can best assist you. To update a previously submitted ticket:

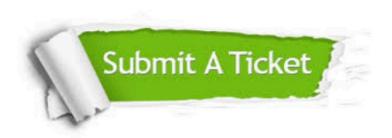

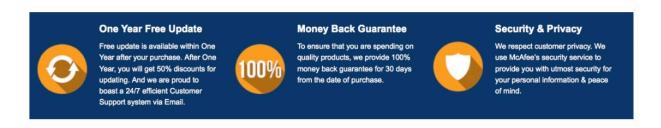

Any charges made through this site will appear as Global Simulators Limited.

All trademarks are the property of their respective owners.